**Prof. Mariacarla Staffa a.a. 2022/2023**

# 22000211 Laboratorio di Architettura Degli Elaboratori

11900110000111000111000111000111000111000

00010010000

200100200021200

DU 11

0100 01 1101

BB

 $\sigma_{\!\mathcal{O}}$ 

01010001

1100100110011001001001001000110001100011000110001100010001000100010001000100010001000100010001100011000110001

00110110011001100100

0011

Rappresentazione dei Numeri

## Binary Coded Decimal

- L'elettronica degli elaboratori è binaria mentre la mente umana è abituata a ragionare in decimale.
- I codici Binary Coded Decimal hanno lo scopo di fornire una naturale rappresentazione binaria del sistema numerico decimale.
- Essendo 10 i simboli da codificare ('0',…,'9') avremo bisogno di 4 bit.
	- Notate che con 4 bit consentono di avere  $2^4$ =16 combinazioni che in binario puro corrispondono ai numeri 0,1,2,…9,10,…,15
	- Poiché le combinazioni da 10 a 15 non si usano, la codifica BCD è *ridondante*

## Binary Coded Decimal

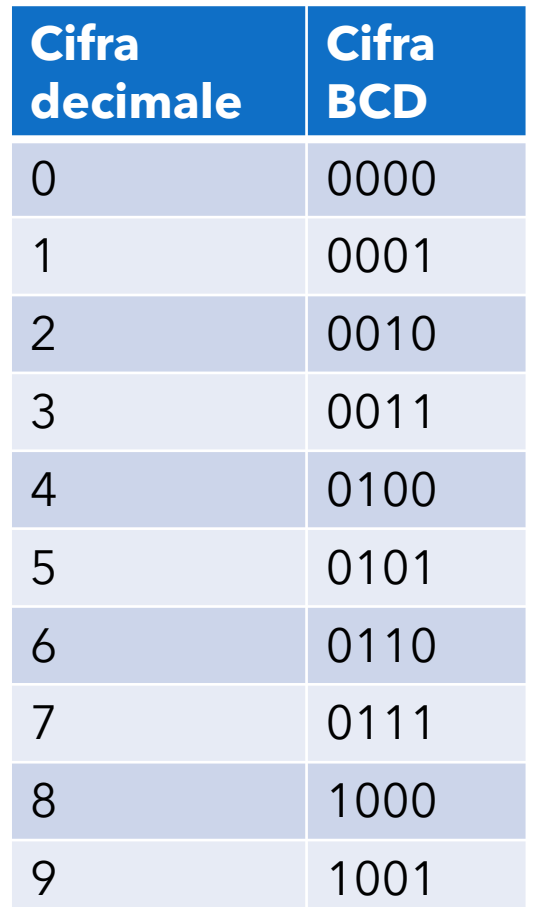

i codici 1010, 1011, 1100, 1101, 1110 ,1111 non sono utilizzati (codifica ridondante)

Numeri decimali a più cifre si codificano giustapponendo le codifiche cifra per cifra Esempio:  $23=00100011_{\rm BCD}$ 

Nota che  $23=00100011_{\text{BCD}}\neq 00100011_{2}=35$ 

Anche le somme differiscono:  $1000<sub>BCD</sub>+0011<sub>BCD</sub>=8+3=11=00010001<sub>BCD</sub>$ e non 1011 (che è un codice non utilizzato)

## Binary Coded Decimal

- Naturalmente, la codifica BCD viene usata solo in funzione di interfaccia per rendere comprensibile ad operatori umani i risultati di una elaborazione numerica binaria.
	- Operazione propedeutica alla sua visualizzazione su un display numerico decimale (es. display a sette segmenti).
	- I quattro bit di ciascuna cifra codificata BCD vengono inviati ad un circuito di decodifica che provvederà ad attivare i segmenti della cifra corrispondente.
- E' opportuno sottolineare che, mentre la codifica binaria è il primo passo per approdare ad un sistema numerico che porta poi all'aritmetica binaria, non esiste una aritmetica BCD.

## Numeri con virgola

- Vediamo come rappresentare (approssimazioni di numeri) reali.
- Consideriamo un numero con virgola nella base naturale 10

 $c_{m-1}c_{m-2}\cdots c_0$ ,  $c_{-1}\cdots c_{-k}=c_{m-1}\cdot 10^{m-1}+c_{m-2}\cdot 10^{m-2}+\cdots c_0\cdot 10^0+c_{-1}\cdot 10^{-1}+\cdots+c_{-k}\cdot 10^{-k}$ 

• Per una generica base b abbiamo la generalizzazione

$$
\sum_{i=-k}^{h-1} c_i \cdot b
$$

## Cambiamenti di base con virgola

- Per il cambiamento di un numero x da una base *a* ad una *b* si procede separatamente per la parte intera e per quella frazionaria
- Per la parte intera l'algoritmo chiaramente è quello visto in precedenza
- Per la parte frazionaria in procedimento è l'inverso:
	- si moltiplica la parte frazionaria di x per b (entrambi codificati in base a).
	- La parte intera i del risultato sarà un numero da 0 a b-1 che, convertito in base b, costituisce la prima cifra frazionaria di x in base b.
	- La parte frazionaria del risultato f si moltiplica ancora per b e la nuova parte intera, convertita in base b, costituisce la seconda cifra frazionaria.
	- Si procede iterativamente finché la parte frazionaria del risultato e' zero o si e' raggiunta la precisione desiderata

#### ES: Rappresentazione in virgola fissa del numero 23,625 in binario su 8 bit parte intera ed 8 bit parte decimale

#### **23,62510**  $\rightarrow$  base 2.

- Conversione parte intera :
	- 23 : 2 = 11 resto 1 bit meno significativo
	- $11:2 = 5$  resto 1
	- $5:2 = 2$  resto 1
	- $2:2 = 1$  resto 0
	- $1:2 = 0$  resto 1
- Conversione parte frazionaria : 0.625 x 2 = 1.25 parte intera 1 bit più significativo  $0.25 \times 2 = 0.50$  parte intera 0  $0.50 \times 2 = 1$  parte intera 1

Risultato: 23,62510 =  $00010111.10100000_2$ 

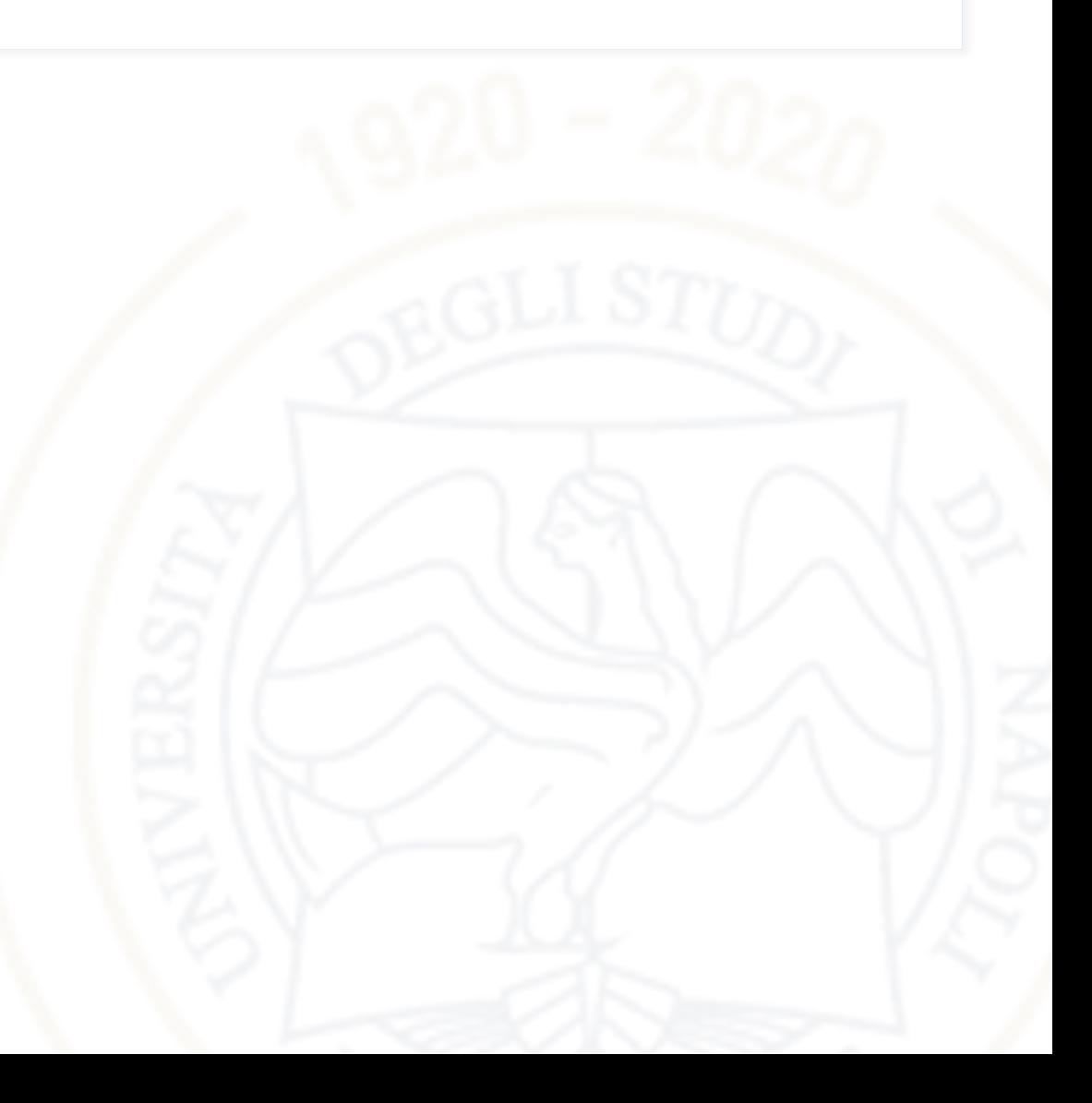

#### Cambiamenti di base con virgola

convertire in binario 0,625

$$
\begin{array}{lll}\n0,625 \cdot 2 = 1,250 & i = 1 & f = 0,250 & c_{-1} = 1 \\
0,250 \cdot 2 = 0,500 & i = 0 & f = 0,500 & c_{-2} = 0 \\
0,500 \cdot 2 = 1,000 & i = 1 & f = 1,000 & c_{-3} = 1\n\end{array}
$$

#### 0,625=0,101<sub>2</sub>

Convertire  $0.65<sub>8</sub>$  in base 7 fino alla 3 cifra significativa

• Convertiamo prima in decimale

 $6\times8^{-1}+5\times8^{-2}=6\times0,125+5\times0,015625=0,75+0,078125=0,828125$ 

• Convertiamo 0,828125 in base 7:  $0,554<sub>7</sub>$ 

0,828125x7=5,796875 5

- 0,796875x7=5,578125 5
- 0,578125x7=4,046875 4

### Numbers with Fractions

Two common notations:

- **Fixed-point:** binary point fixed
- **Floating-point:** binary point floats to the right of the most significant 1

## Fixed-Point Numbers

• 6.75 using 4 integer bits and 4 fraction bits:

# 01101100 0110.1100  $2^2$  + 2<sup>1</sup> + 2<sup>-1</sup> + 2<sup>-2</sup> = 6.75

- Binary point is implied
- The number of integer and fraction bits must be agreed upon beforehand

### Fixed-Point Number Example

• Represent  $7.5_{10}$  using 4 integer bits and 4 fraction bits.

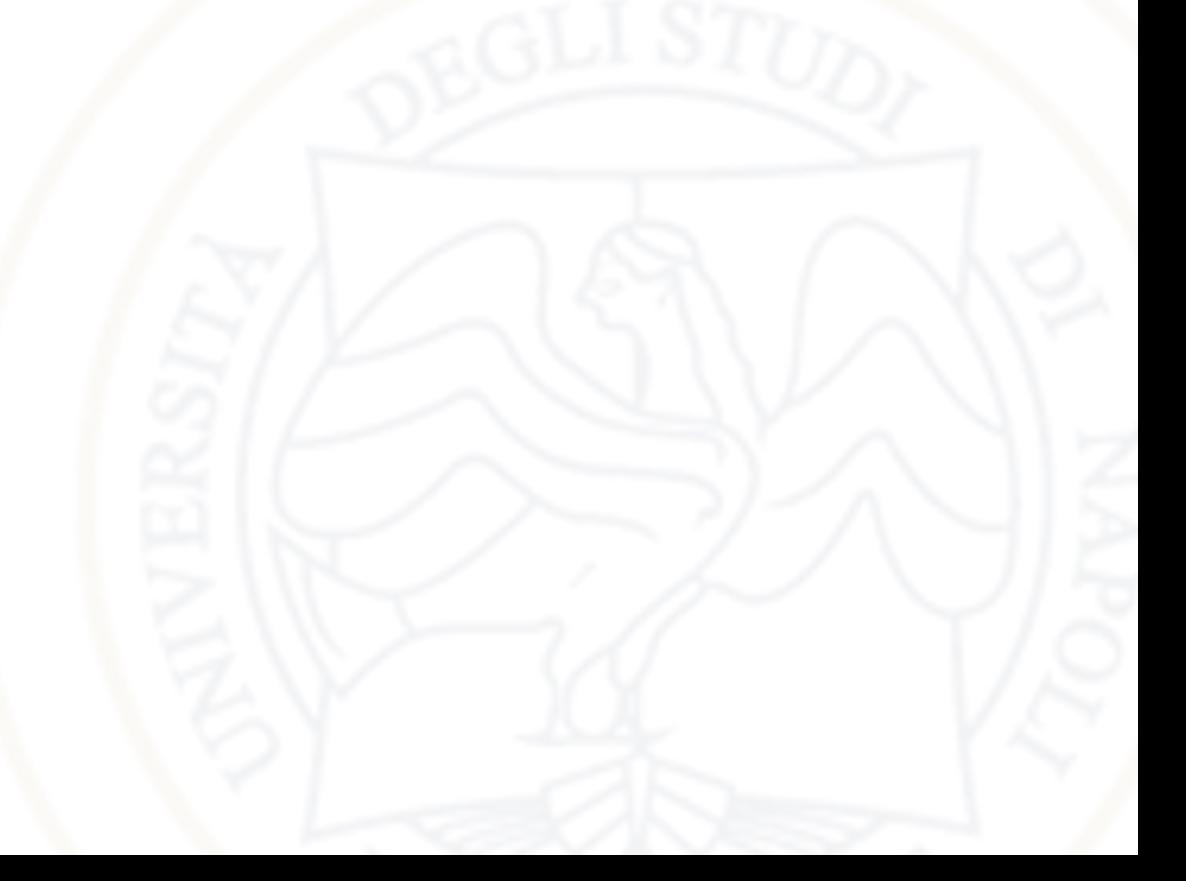

#### Fixed-Point Number Example

• Represent  $7.5_{10}$  using 4 integer bits and 4 fraction bits. **01111000**

## Signed Fixed-Point Numbers

- **Representations:**
	- Sign/magnitude
	- Two's complement
- **Example:** Represent -7.5<sub>10</sub> using 4 integer and 4 fraction bits
	- **Sign/magnitude:**
	- **Two's complement:**

## Signed Fixed-Point Numbers

- **Representations:**
	- Sign/magnitude
	- Two's complement
- **Example:** Represent -7.5<sub>10</sub> using 4 integer and 4 fraction bits
	- **Sign/magnitude:**
		- 1111.1000
	- **Two's complement:**

1. +7.5: 01111000 2. Invert bits: 10000111 3. Add 1 to lsb: + 1 **1000.1000**

## Rappresentazione in virgola fissa

- Ci occupiamo ora di rappresentare numeri positivi frazionari con parole (binarie) di lunghezza fissata m
- Nella rappresentazione in virgola fissa si suddividono gli m bit in due sottoparole
	- i primi h bit (con h<m) sono dedicati alla codifica della parte intera
	- i rimanenti k= m-h bit rappresentano la parte frazionaria
- Supponiamo di far uso di parole a 32 bit e di dedicare 20 bit per la parte intera e 12 per la parte frazionaria:
	- Massimo intero codificabile: 219-1
	- Con 12 bit per la parte frazionaria si codificano circa 3 cifre decimali (ricordate  $log<sub>2</sub>10=3,32$

#### Esercizi

- Fornire la rappresentazione binaria in virgola fissa del numero 7.25 con 4 bit per la parte intera e 4 bit di parte frazionaria
- Riportare in codice esadecimale la rappresentazione binaria in virgola fissa del numero 2.33 con 4 bit per la parte intera e 4 bit di parte frazionaria, trascurando l'eventuale resto
- Fornire la rappresentazione binaria in virgola fissa del numero 55.4121 con 8 bit per la parte intera e 4 bit di parte frazionaria, trascurando l'eventuale resto
- Eseguire la somma 12.25+5.5 nella rappresentazione binaria in virgola fissa con 5 bit per la parte intera e 3 per quella frazionaria
- Eseguire la somma 9.875+10.5 nella rappresentazione binaria in virgola fissa con 5 bit per la parte intera e 3 per quella frazionaria

### Rappresentazione in virgola mobile

- Nella rappresentazione in virgola fissa disponendo di parole a 64 bit e supponendo di dedicarle tutte per la rappresentazione della parte frazionaria riusciremmo a codificare circa 18 cifre decimali
- Alcune applicazioni scientifiche operano con valori ancora più piccoli, altre invece con valori molto grandi
- In generale, fissare a priori la lunghezza della parte intera h e di quella frazionaria k costituisce una scelta rigida
- Per ovviare a queste difficoltà è stata introdotta una rappresentazione detta in virgola mobile

## Rappresentazione in virgola mobile

- Questa sfrutta la rappresentazione di un numero in una data base b: **x= (-1)s m be** 
	- *s* determina il **segno**: 0 positivo, 1 negativo
	- *m* è detta **matissa**
	- *e* è detto **esponente**
- Un numero reale è quindi rappresentato da una triple (s,m,e). Notate però che vi sarebbero infiniti modi di rappresentare x. Ad esempio, per 34,67 in base 10:
	- $3467 \times 10^{-2}$
	- $3,467 \times 10$
	- $\cdot$  0,3467  $\times$  10<sup>2</sup>
- Useremo la rappresentazione scientifica in cui b  $> m \ge 1$
- In binario questo vuol dire che la mantissa è sempre del tipo 1,xyz
	- Chiaramente nella rappresentazione della mantissa non sprecherò memoria per rappresentare il primo bit "1" e lo considero sottointeso

## Floating-Point Numbers

- Binary point floats to the right of the most significant 1
- Similar to decimal scientific notation
- For example, write  $273_{10}$  in scientific notation:

 $273 = 2.73 \times 10^2$ 

In general, a number is written in scientific notation as:

#### **± M × BE**

- **M** = mantissa
- $B = base$
- $E =$  exponent
- In the example,  $M = 2.73$ ,  $B = 10$ , and  $E = 2$

## Floating-Point Numbers

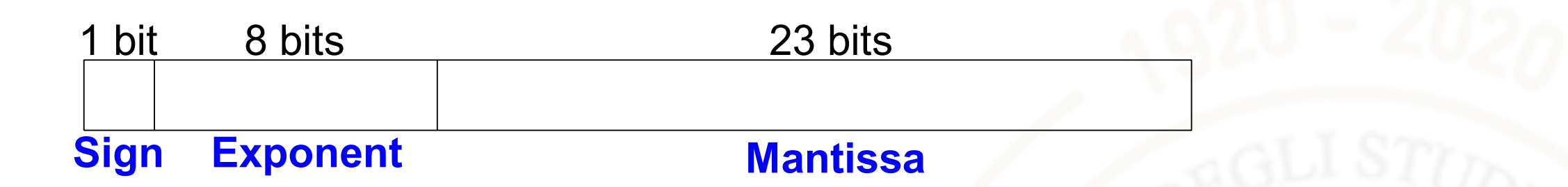

• **Example:** represent the value 228<sub>10</sub> using a 32-bit floating point representation

We show three versions - final version is called the **IEEE 754 floating-point standard**

## Floating-Point Representation 1

1. Convert decimal to binary (**don't reverse steps 1 & 2!**):  $228_{10} = 11100100_2$ 

2. Write the number in "binary scientific notation":

 $11100100<sub>2</sub> = 1.11001<sub>2</sub> × 2<sup>7</sup>$ 

- 3. Fill in each field of the 32-bit floating point number:
	- The sign bit is positive (0)
	- The 8 exponent bits represent the value 7
	- The remaining 23 bits are the mantissa

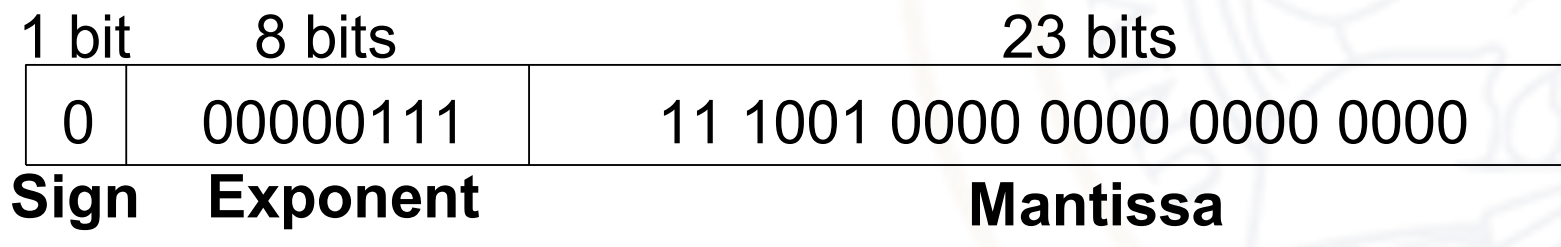

### Floating-Point Representation 2

- First bit of the mantissa is always 1:
	- $228_{10} = 11100100_2 = 1.11001 \times 2^7$
- So, no need to store it: *implicit leading 1*
- Store just fraction bits in 23-bit field

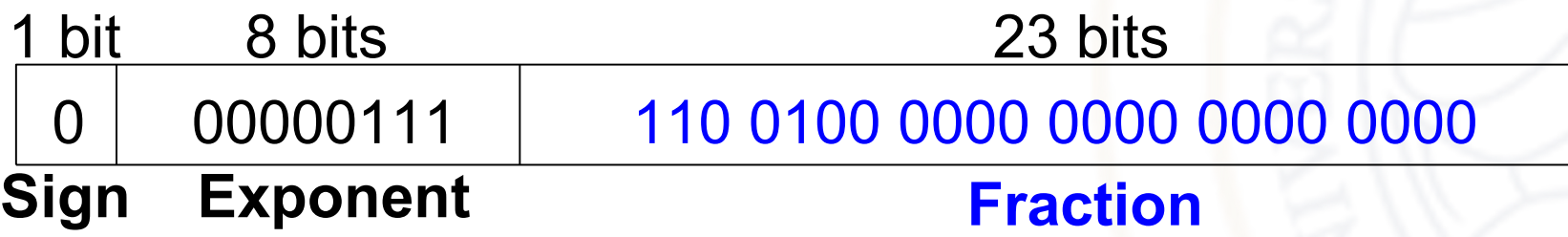

## Floating-Point Representation 3

- *Biased exponent*: bias = 127 (01111111<sub>2</sub>)
	- Biased exponent = bias + exponent
	- Exponent of 7 is stored as:

 $127 + 7 = 134 = 0 \times 10000110$ 

• The IEEE 754 32-bit floating-point representation of 228<sub>10</sub>

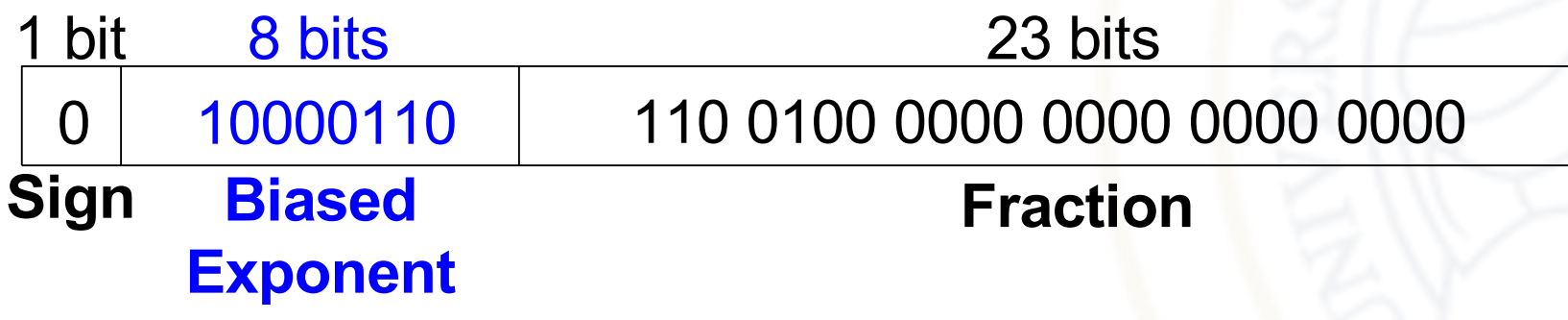

in hexadecimal: **0x43640000**

## Floating-Point Example

Write  $-58.25_{10}$  in floating point (IEEE 754)

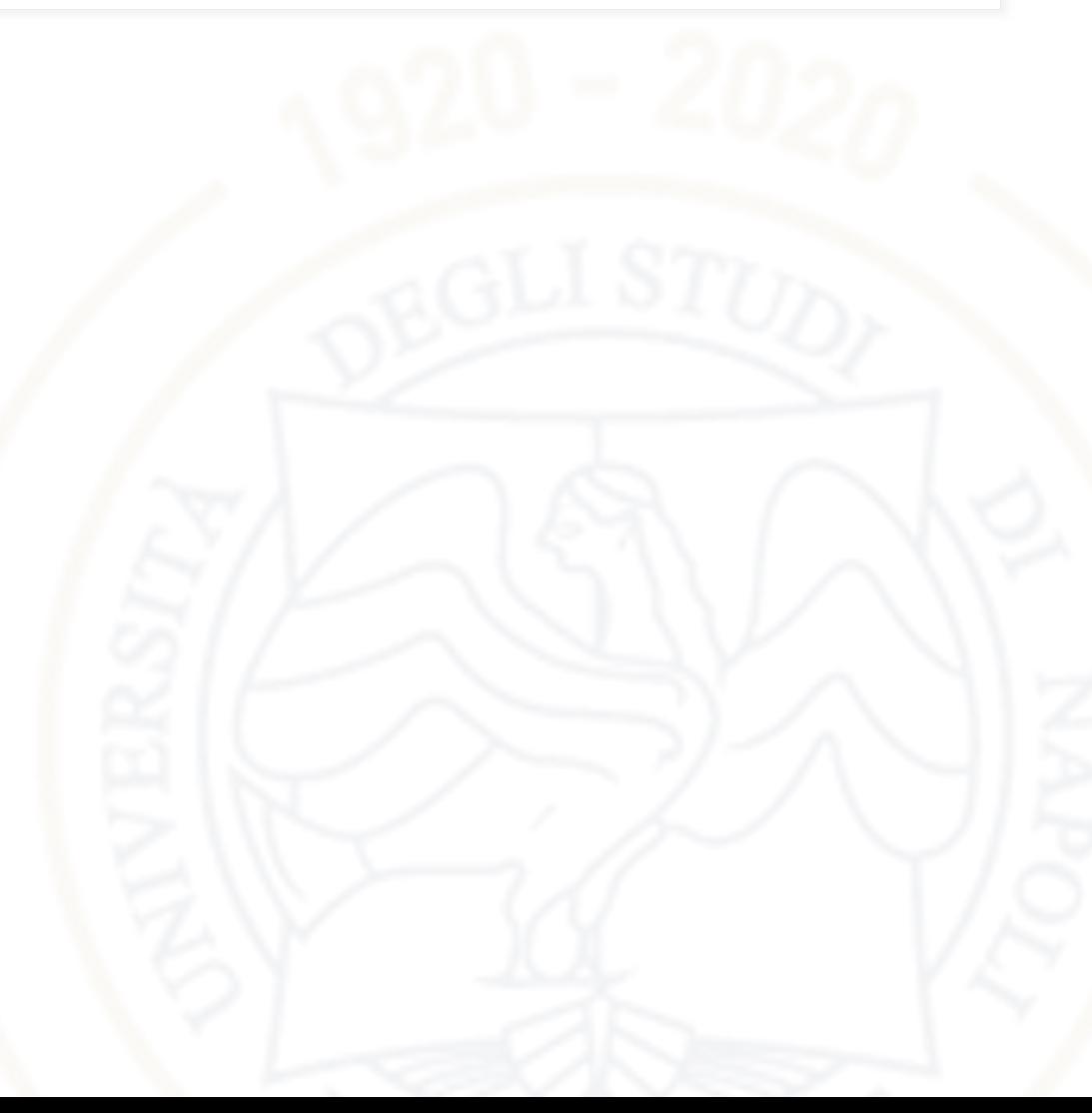

## Floating-Point Example

Write  $-58.25_{10}$  in floating point (IEEE 754)

1. Convert decimal to binary:

 $58.25_{10} = 111010.01_2$ 

2. Write in binary scientific notation:

#### **1.1101001 × 25**

3. Fill in fields:

**Sign bit: 1** (negative) **8 exponent bits:**  $(127 + 5) = 132 = 10000100<sub>2</sub>$ **23 fraction bits: 110 1001 0000 0000 0000 0000** 1 100 0010 0 110 1001 0000 0000 0000 0000 23 bits

in hexadecimal: **0xC2690000 Sign Exponent Fraction** 

## Floating-Point: Special Cases

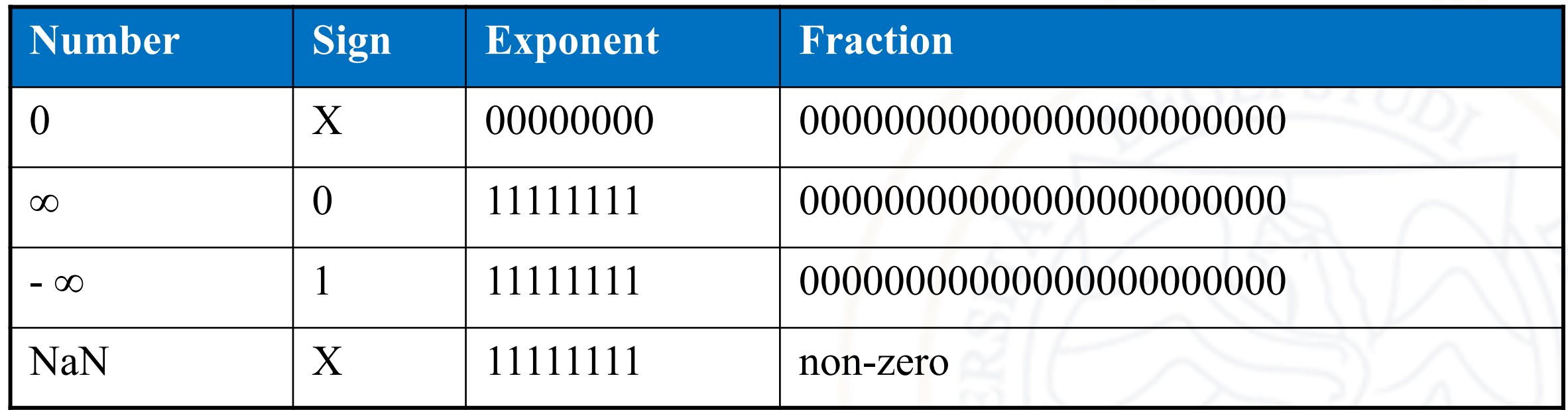

## Floating-Point Precision

- **Single-Precision:**
	- 32-bit
	- 1 sign bit, 8 exponent bits, 23 fraction bits
	- $bias = 127$
- **Double-Precision:**
	- 64-bit
	- 1 sign bit, 11 exponent bits, 52 fraction bits
	- $bias = 1023$

## Floating-Point: Rounding

- **Overflow:** number too large to be represented
- **Underflow:** number too small to be represented
- **Rounding modes:**
	- Down
	- Up
	- Toward zero
	- To nearest
- **Example:** round 1.100101 (1.578125) to only 3 fraction bits
	- Down: 1.100
	- Up: 1.101
	- Toward zero: 1.100
	- To nearest: 1.101 (1.625 is closer to 1.578125 than 1.5 is)

## Standard IEEE 754

- Una rappresentazione largamente adottata è quella dell' Institute of Electrical and Electronical Engineering (IEEE)
- Prevede 4 diversi formati per calcoli in singola o doppia precisione di tipo semplice o esteso (raramente usato)
- Descriveremo i tipi semplici
	- Singola precisione: 32 bit totali, 1 per il segno, 23 per la mantissa e 8 per l'esponente

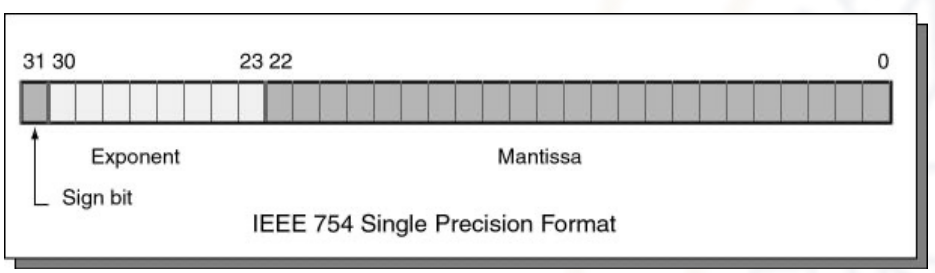

• Doppia precisione: 64 bit totali, 1 per il segno, 52 per la mantissa e 11 per l'esponente

## Dettagli dello Standard IEEE

- Riguardo all'esponente, il complemento a 2 inverte l'ordine fra positivi e negativi (i numerali associati ai negativi sono maggiori di quelli associati ai positivi)
- Per ovviare a questo difetto si usa nello standard IEEE la "rappresentazione polarizzata"
- Dati k bit assegnati all'esponente, il più grande esponente rappresentabile è P= 2k-1 1
- Un valore e (compreso tra 0 e  $2^k$  1) in rappresentazione polarizzata codifica l'esponente e'  $= e - P$
- Ad esempio sia k=3 ( $P = 2^2 1 = 3$ ):

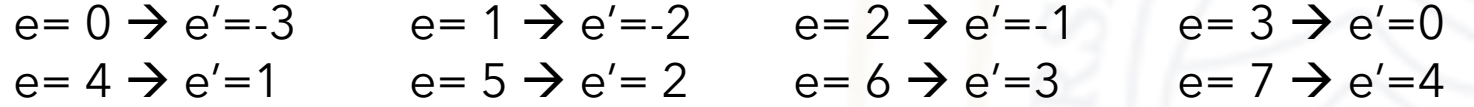

• Quindi ora gli esponenti sono codificati in ordine crescente da -3 (000<sub>2</sub>) a 4 (111<sub>2</sub>)

## Dettagli dello Standard IEEE

- Per la mantissa si adotta la rappresentazione scientifica 1,xyz…
- Riassumendo ad (s, m, e) è associato il numero

 $x= (-1)^s \cdot 1, m \cdot 2^{e-P}$ 

• Problema con questa rappresentazione non riesco a rappresentare lo 0. Per questo lo standard IEEE considera delle eccezioni.

## Dettagli dello Standard IEEE

precisione singola

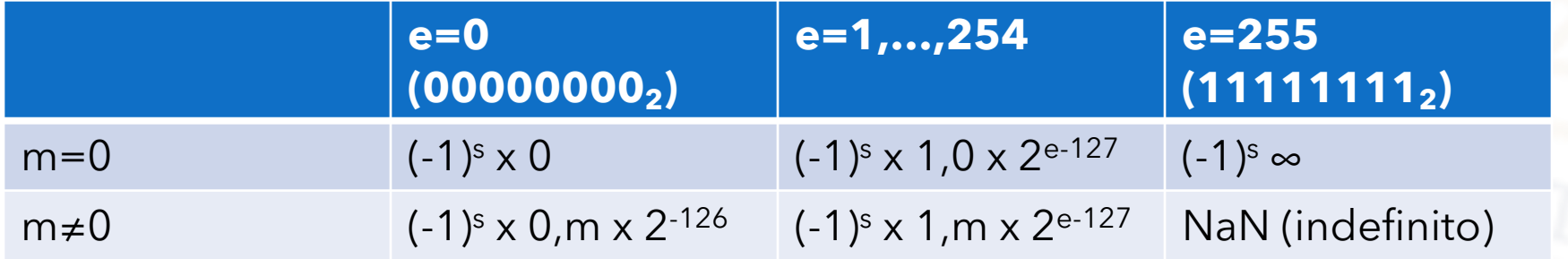

*Per m = 0 ed e = 0, si hanno due rappresentazioni dello 0 , a seconda che s sia 1 (segno negativo) o 0 (segno positivo).* 

*Le combinazioni che corrispondono ad m = 0 ed e = 255 sono la rappresentazione di ± ∞.* 

*Per m ≠ 0 ed e = 0 è prevista una rappresentazione per numeri molto vicini allo 0. Ricordate che m non è vincolato a iniziare con 1. Quindi se usassimo la rappresentazione usuale avrei, assumendo s=0, otterrei numeri maggiori di 2-127 : 1,m x 2-127 > 2-127 Invece per m=00…01 : 0,0…01 x 2-126= 2-23 x 2-126 = 2-149*

## Esempi standard IEEE

- Il numero decimale 1021 è rappresentato dalla tripla (s, m, e):
	- (0; 111 1111 0100 0000 0000 0000; 1000 1000)
	- s= 0 perché il numero è positivo.
	- La rappresentazione binaria di 1021 è:

1 111 1111 01 = 1, 111 1111 01  $\times$  2<sup>9</sup>

- m = 111 1111 0100 0000 0000 0000
- Avendo 8 bit a disposizione per l'esponente,  $P = 2^{8-1} 1 = 2^7 1 = 127$ .
- L'esponente *e* si ricava invertendo la relazione di definizione della costante di polarizzazione:

$$
e = e' + P = 9 + 127 = 136
$$

che, convertito in binario, da 1000 1000

#### Esercizi

- Rappresentare nel formato IEEE 754
	- 1.25
	- 10
	- -0.625
	- 1007
	- 3.875

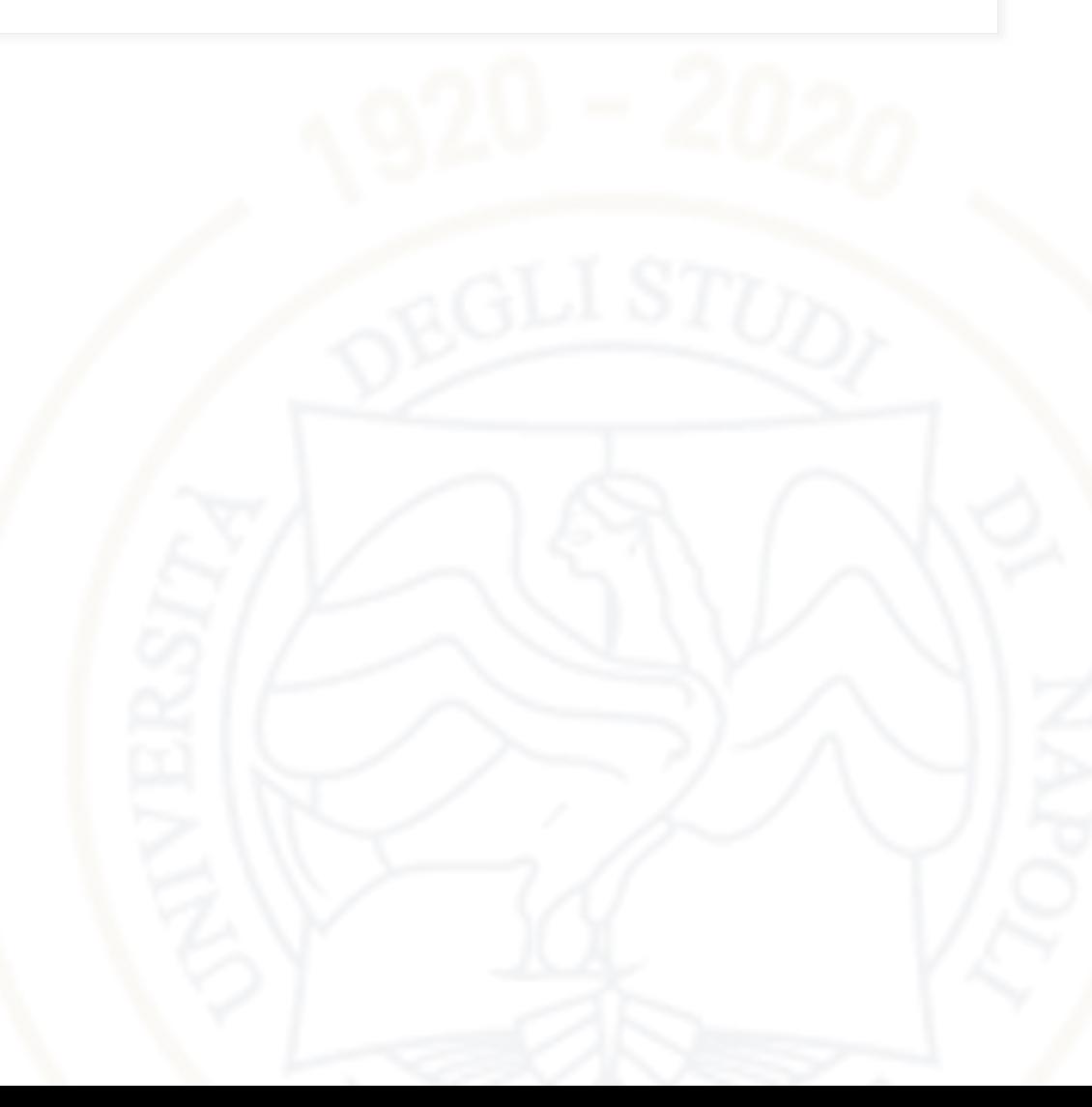

## Operazioni in virgola mobile

- La moltiplicazione fra due numeri n1 ed n2 rappresentati in virgola mobile dalle triple (s1, m1 , e1 ) ed (s2, m2 , e2 ) ha per risultato il numero rappresentato dalla tripla: (s , e , m) in cui:
	- $s = 0$  se s1 = s2 oppure:  $s = 1$  se s1  $\neq$  s2
	- $e = e1 + e2$
	- $m = m1 \times m2$
	- Dopo l'operazione di solito è necessaria la normalizzazione del risultato
- La divisione si effettua con regole analoghe.
- L'addizione e la sottrazione sono più complesse perché prima di effettuarle bisogna rendere uguali gli esponenti.
	- Durante questa operazione se i numeri sono uno molto grande ed uno molto piccolo, per effetto dello scorrimento delle mantisse per pareggiare gli esponenti, si possono perdere cifre significative.

#### Perdita di cifre significative

• Vediamo con un esempio perché si possono perdere cifre significative effettuando una somma. Per semplicità, considereremo una coppia di numeri decimali espressi attraverso una mantissa di 4 cifre ed un esponente di una sola cifra:

 $n1 = 1,3435 \times 10^3$  ed  $n2 = 1,9970 \times 10^5$ .

• Per effettuare la somma si può portare l'esponente di n1 da 3 a 5. Siccome ciò equivale a moltiplicare di fattore 100, per mantenere il valore costante occorre contemporaneamente dividere per 100 la mantissa:

 $1,3435 \times 10^3 = 0$ , 013435 x 10<sup>5</sup>

- Poiché le cifre della mantissa sono 4, occorre effettuare un arrotondamento. Per difetto otterremmo 0,0134.
- La somma dei due numeri risulta:  $2,0104 \times 10^5$  (invece di 2,010435  $\times$  10<sup>5</sup>)

## Codifica caratteri alfa-numerici

- I calcolatori, nonostante il nome italiano (in francese si chiamano ordinatori) sono spesso utilizzati per manipolare informazioni non numeriche.
- Si parla di caratteri "alfanumerici" per sottolineare che in un testo sono presenti:
	- caratteri alfabetici (a,b,c,d,…)
	- caratteri numerici (0,…,9)
	- segni di punteggiatura (!,?,…)
	- simboli particolari vario tipo (£, &, @, ...)
- I processori moderni non hanno istruzioni specifiche per testi. Quindi, si usano codifiche da testo a numeri interi
- Un testo è una sequenza di caratteri. I codici associano un numero intero ad ogni carattere.

## Codifiche di caratteri

**1968 ASCII.** Codice a 7 bit: 95 caratteri stampabili e 33 di controllo.

#### **1980 Extended ASCII.**

Varie estensioni a 8 bit, con simboli grafici e lettere accentate.

#### **1991 Unicode.**

Codice a 21 bit (1 milione di simboli). Attualmente (v. 9.0) definiti circa 128.000 caratteri! Viene ulteriormente codificato in **UTF-8.**

#### **1992 UTF-8.**

Codifica di Unicode a lunghezza variabile (da 1 a 4 byte). Retro-compatibile con ASCII. UTF-8 è la codifica consigliata per XML e HTML.

# **ASCII TABLE**

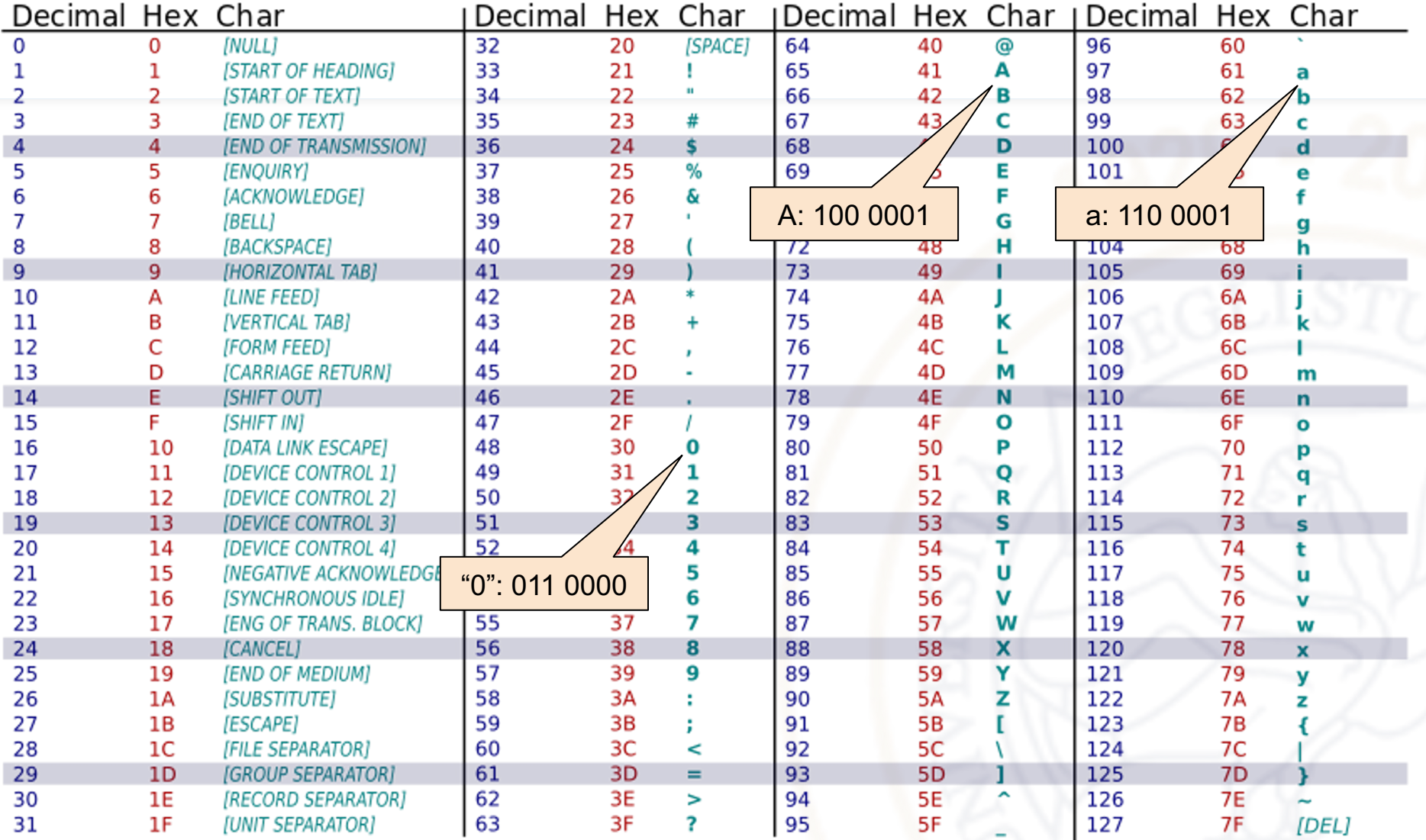

## Codice ASCII

• Ai primi 32 numerali sono assegnati caratteri di controllo

- null indica la fine di una stringa
- carriage return porta il cursore su una nuova riga (andata a capo)
- horizontal tab è l'usuale carattere tab
- Altro tipo:
	- Bell dovrebbe far suonare un cicalino

## Alcuni caratteri Unicode

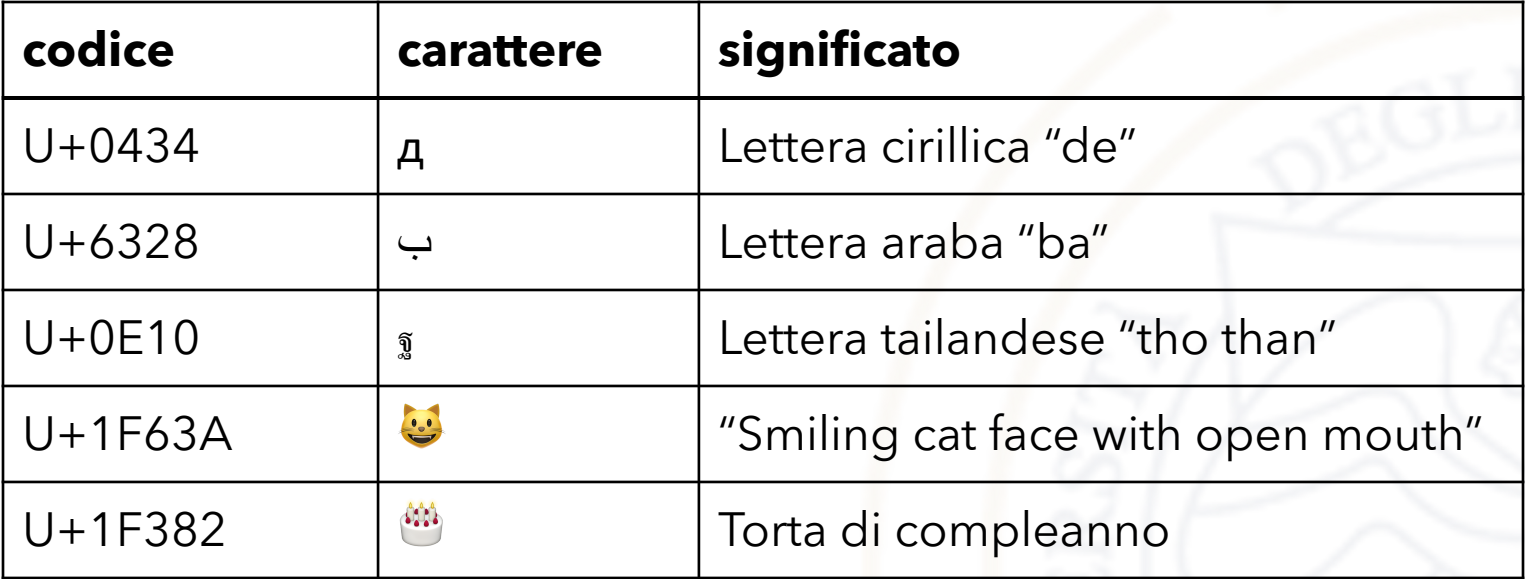

## Il principio di UTF-8

• UTF-8 codifica ciascun carattere Unicode con una sequenza lunga da 1 a 4 byte .Il primo byte di un carattere indica quanto è lunga la sequenza:

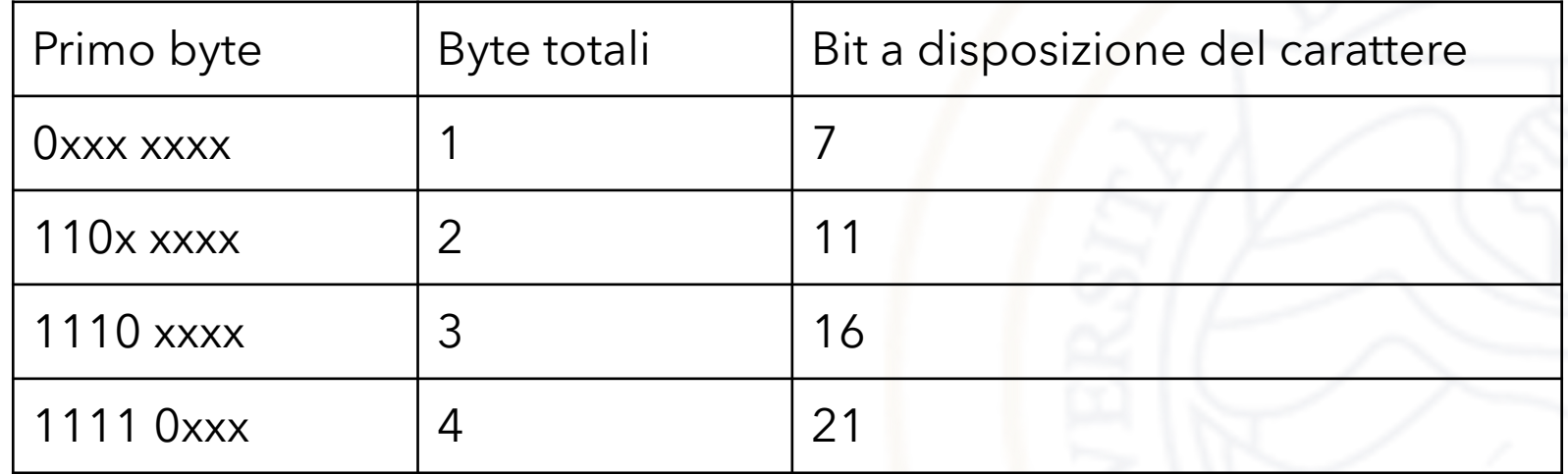

• Tutti i byte successivi nella sequenza hanno il formato 10xx xxxx

## Esempio di UTF-8

- Consideriamo il simbolo dell'euro "€", codice Unicode U+20AC
- E' un codice di 16 bit, quindi richiede 3 byte in UTF-8
- Vediamo come i 16 bit vengono distribuiti su 3 byte da UTF-8:

0x20AC = 0010 0000 1010 1100

• Codifica UTF-8:

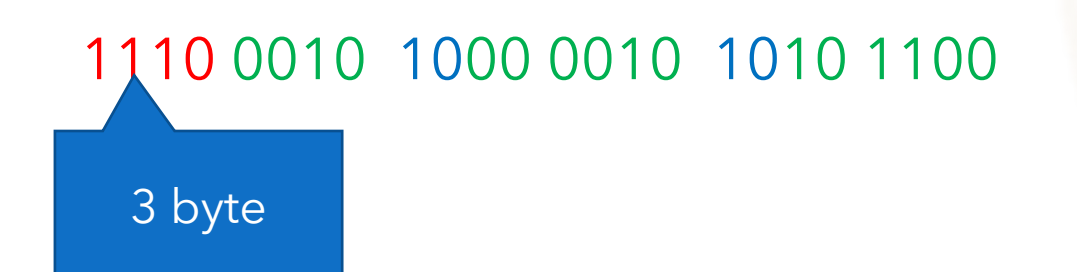

## Il successo di UTF-8

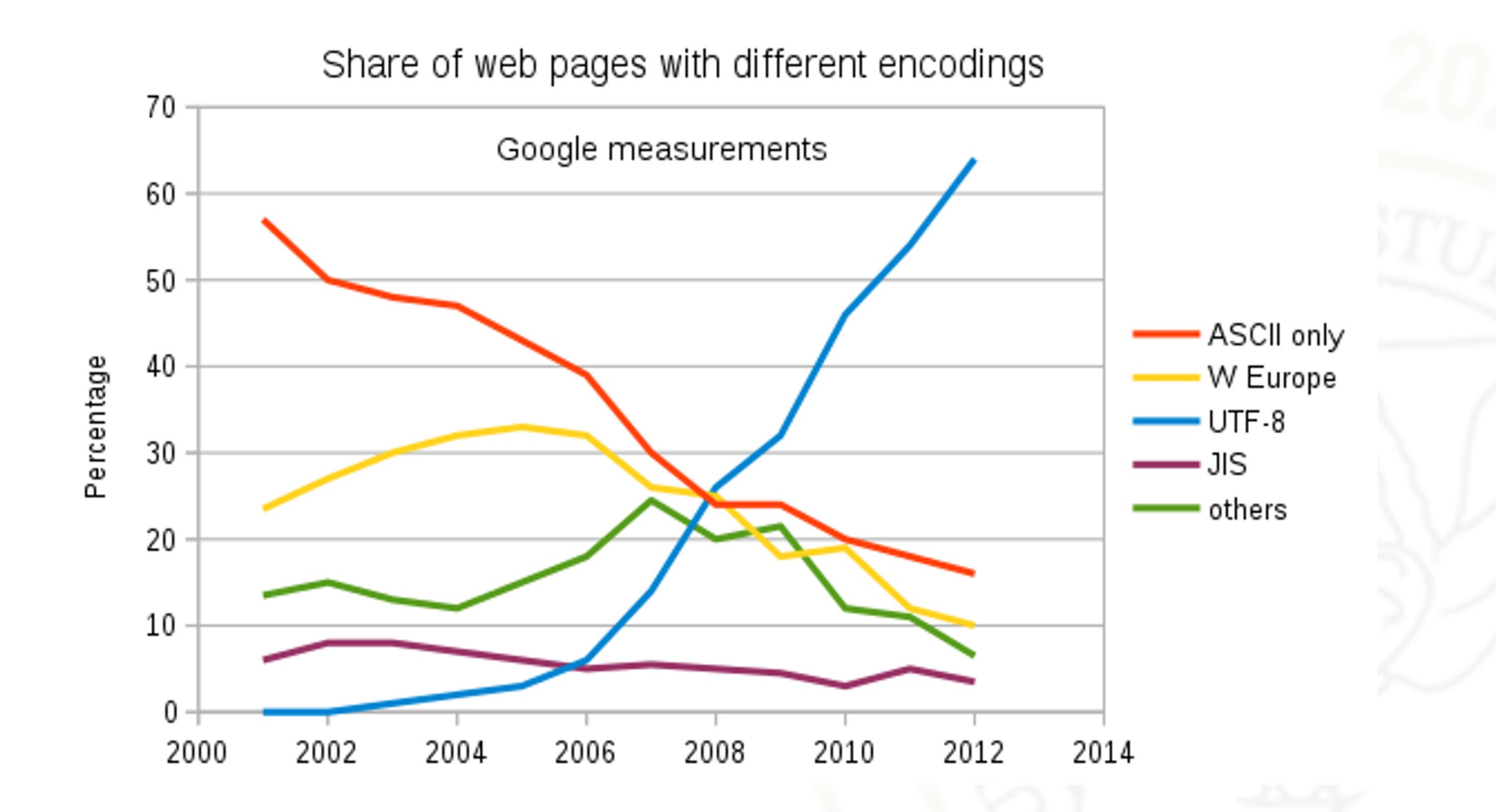